**MULTHHE** 

# **Microsoft Office Word 2013**

# **Agents de bureau et adjoints administratifs**

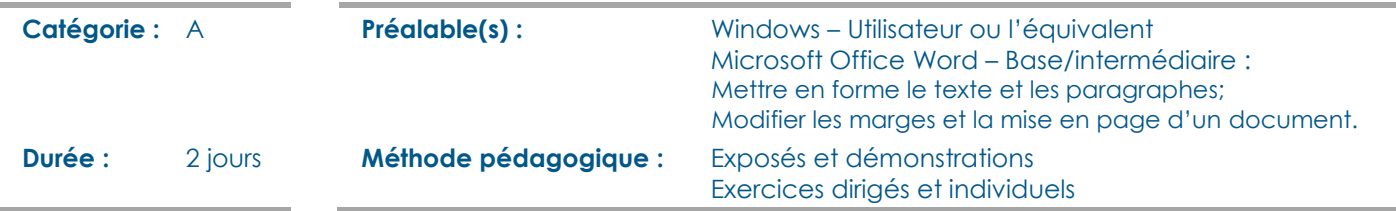

# **OBJECTIFS**

- Développer une méthodologie pour effectuer une mise en forme rapide de ses documents;
- Réaliser des documents professionnels structurés et de qualité;
- Résoudre les problèmes de mise en page de documents existants.

## **CONTENU**

#### **Maîtriser les styles**

- Comprendre la galerie de styles rapides;
- Créer et modifier un style;
- Gérer les styles.

#### **Optimiser la numérotation**

- Créer une liste hiérarchisée;
- Numéroter les titres à l'aide des styles;
- Personnaliser la numérotation des titres.

#### **Utiliser les blocs de construction (QuickPart)**

- Créer et modifier un bloc de construction;
- Gérer la liste des blocs de construction.

#### **Gérer les sections**

- Comprendre la notion de section;
- Manipuler les sections :
	- Créer une section;
	- Modifier une section;
	- Supprimer une section.

### **Créer des tables de référence**

- Insérer une table des matières automatique;
- Créer une table des matières personnalisée;
- Créer une table des illustrations;
- Mettre à jour une table de référence.

#### **Gérer les en-têtes et les pieds de page**

- Découvrir les outils d'en-têtes et de pieds de page;
- Utiliser les galeries d'en-têtes, de pieds de page et de numéros de page;
- Créer un en-tête ou un pied de page;
- Ajouter le numéro de chapitre au numéro de page;
- Créer des en-têtes et des pieds de page différents.

#### **Mettre en forme les pages et imprimer un document**

- Effectuer une mise en page de base (reliure, alignement vertical, etc.);
- Imprimer un document (option d'aperçu avant impression, impression d'une section, mise à jour des champs avant une impression, etc.).

#### **Insérer des liens**

- Créer des liens hypertextes;
- Insérer une note de bas de page ou de fin;
- Utiliser les renvois.

#### **Réviser un document à l'écran**

- Ajouter des commentaires;
- Utiliser le *Suivi des modifications*;
- Réviser un document modifié;
- Imprimer les marques de révision;
- Comparer et fusionner des documents;
- Protéger un document.

#### **Synthétiser et appliquer les notions de mise en page**

 Définir l'ordre des étapes à réaliser afin de résoudre les problèmes de mise en page et d'optimiser ses documents.